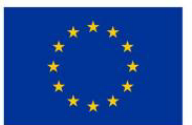

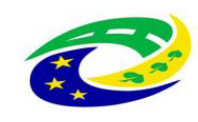

#### **Příloha č. 1A**

#### **Seznam komponent**

#### Seznam nově pořízených HW a SW komponent

**Servery** HPE BladeSystem c7000 HPE ProLiant BL460c Gen10

Datová úložiště Dell EMC SC7020 Dell EMC Data Domain 6300

Datová síť Fortinet FortiGate 500E Přepínače Xtreme X440 - 48port

VMware VMware vSphere 6 Standard VMware vCenter Server 6 Standard for vSphere 6

Citrix Citrix XenApp/XenDesktop 7.6 Citrix Netscaler Access Gateway 10.5

**Windows** Microsoft Windows Server 2016 Microsoft SQL Server 2016 Microsoft Exchange Server 2016

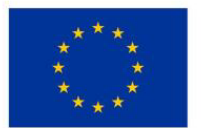

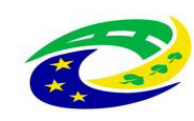

#### **Příloha č. 1C**

#### **Seznam požadovaných změn**

Jmenné konvence serverů IP adresace serverů

Povýšení verzí Microsoft Windows serverů a Microsoft Windows SQL Serveru na verzi 2016 včetně FileStorage.

Povýšení verze Microsoft Office Professional pro uživatele terminálové emulace na verzi 2016.

Virtualizace fyzických serverů terminálové farmy (Citrix) bude provedena prostřednictvím technologie VMware.

Architektura a konfigurace stávajícího provozního prostředí OIS SVS, jehož komplexní technické parametry jsou uvedeny:

- (i) pro část 1 veřejné zakázky: Migrace Serverů pro provoz OIS SVS v příloze č. 1B výzvy k podání nabídek na veřejnou zakázku s názvem "*Serverová farma SVS – část 1 VZ*";
- (ii) pro část 2 veřejné zakázky: Migrace Terminálové farmy pro provoz OIS SVS v příloze č. 2B výzvy k podání nabídek na veřejnou zakázku s názvem "*Terminálová emulace SVS - část 2 VZ*";

může být dodavatelem v rámci mandatorní přípravy komplexního implementačního plánu vhodně optimalizována.

Detailní seznam nově implementovaných jmenných konvencí či požadované IP adresace bude dodavateli předán v rámci podpisu smlouvy.

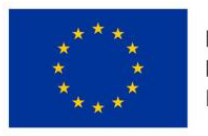

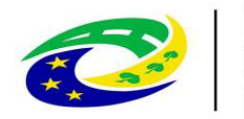

**MINISTERSTVO PRO MÍSTNÍ ROZVOJ ČR** 

Příloha č. 2B výzvy k podání nabídek

k č. j.: SVS/2019/013658-G

**Část 2 veřejné zakázky**

## **TERMINÁLOVÁ EMULACE SVS**

#### **OBSAH**

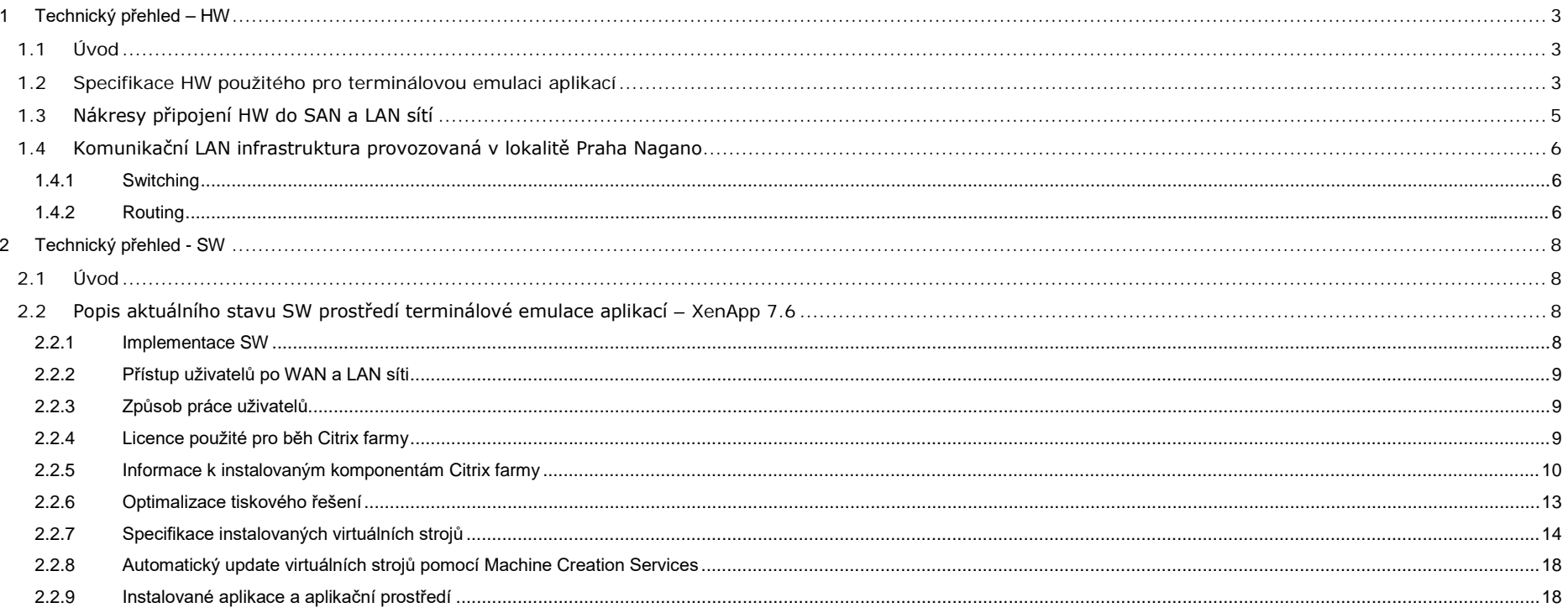

### <span id="page-4-0"></span>**1 Technický přehled – HW**

#### <span id="page-4-1"></span>**1.1 Úvod**

HW platforma je umístěna v technologických prostorech SVS v DC NAGANO, Praha.

HW platforma poskytuje dostatečný výkon pro provoz virtualizovaných aplikací v rámci Citrix XenApp nad operačním systémem Microsoft Windows Server. Hardware je postaven na kompatibilních prvcích od jednoho výrobce – Hewlett-Packard, které jsou v maximálně možné míře redundantní a eliminující výpadek jedné komponenty, včetně jejich vyměnitelnosti za provozu. Datové cesty mezi servery a diskovým polem, vzájemné síťové komunikace mezi servery a propojení platformy směrem k SVS jsou navržené vždy v redundantním zapojení garantující rozkládání a optimalizaci výkonu na trase a ochranu vůči výpadku jedné cesty.

#### <span id="page-4-2"></span>**1.2 Specifikace HW použitého pro terminálovou emulaci aplikací**

Řešení se skládá z následujících HW komponent:

- 1x HP BLc7000 Enclosure.
- 12x servery HP ProLiant BL380 Gen 8,
- 2x HP 6120XG Ethernet blade switche.
- 2x HP 6Gb SAS blade switche v redundantním zapojení,
- 1x Diskové pole HP StorageWorks P2000 G3 SAS
- 2x HP D2700 Disk Enclosure
- 40x 300GB SAS 15K pevných disků
- 34x 600GB SAS 10K disků
- Ke všem hardwarovým komponentám je pořízena podpora v délce 3 let v režimu NBD od společnosti HP.

#### **Servery a serverová police**

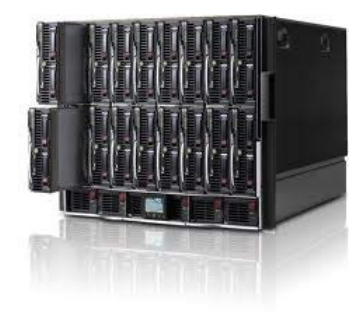

Blade servery jsou umístěné **HP blade enclosure c7000** o rozměrech 10U schopné pojmout až 16 serverů. Při navrhovaném osazení 12 serverů pro terminálovou virtualizace aplikací, jsou další 3 využity pro běh serverové vmware infrastruktury SVS. Vlastní blade enclosure je plně osazen redundantními ventilátory a zdroji vyměnitelnými za provozu bez výpadku v redundanci N+N, tak aby byla garantována požadovaná úroveň SLA. HW modul pro správu a dohled enclosure je z důvodu požadové SLA také osazen v redundantně.

Redundantní síťové prvky pro LAN a SAN infrastrukturu jsou osazené v rámci blade enclosure, které je celkem schopné pojmout až 8 těchto prvků.

Z hlediska napájení HP Blade enclosure vyžaduje připojení pomocí 6x IEC C19 - C20 napájecích kabelů.

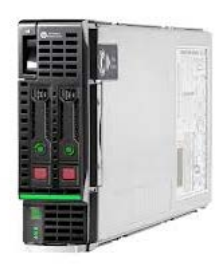

Blade servery jsou od společnosti HP, konkrétně na model **HP ProLiant BL460 Gen8.**

Pro zajištění dostatečného výpočetní výkonu pro virtualizaci aplikací podle specifikací, bylo nasazeny 12 ks dvouprocesorových serverů v následující konfiguraci:

- **CPU** 2x Intel E5-2650 2GHz, 8 jader
- **HDD** 2x 300GB SAS 10K v RAID1 pro operační systém připojený na HP Smart Array P220i řadič s 512MB FBWC
- **RAM** 64GB, 8x 8GB PC3L-10600R
- **NIC** 1x HP FlexFabric 10Gb 2-port 554FLB FlexibleLOM
- **HBA** 1x HP SmartArray P721m/512 pro připojení k externímu SAS poli duálními cestami o rychlosti 6Gb

#### **Disková pole**

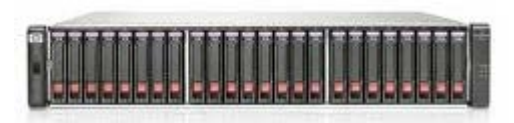

Externí diskové pole **HP MSA P2000 G3 SAS** je osazené 40 ks disků o jmenovité kapacitě a rychlosti – 300GB 6G SAS 15.000 otáček, nabízející čistou kapacitu 10TB v zabezpečení RAID5. Dále v diskových D2700 je provozovaných dalších 34ks pevných disků 600GB SAS 10K.

Tyto disky jsou umístěné ve třech diskových policích o celkové výšce 6U. Vlastní připojení do SAN infrastruktury je řešeno pomocí 6Gb protokolu SAS přes pár řadičů umístěný v diskovém poli do dvojice SAS switchů umístěných

blade enclosure.

Diskové pole je osazeno 4GB cache na řadičový pár, podporou snapshotů (64 v základu) a klonů s rozšířením až do celkového počtu 149 disků. V rámci RAID úrovní podporuje RAID 0, 1, 3, 5, 6, 10 a 50.

Diskové pole pro garanci SLA podporuje výměnu disků, zdrojů, ventilátorů, řadičů a I/O modulů za běhu bez nutnosti odstávky.

Z hlediska napájení se diskové pole s rozšiřující policí připojuje pomocí 4x C13 –C14 napájecích kabelů.

#### **LAN/SAN infrastruktura**

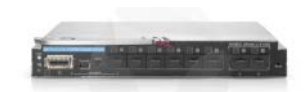

LAN infrastrukturu tvoří aktivní prvky (přepínače) zapojené v duální konfiguraci. Jedná se o výkonný L2 přepínač **HP 6120XG Blade Switch**, který disponuje 24x 10GbE porty, přičemž 16 portů z každého switche je použito pro interní LAN komunikaci blade serverů v rámci blade enclosure a 8 portů je externě vyvedeno.

Další dva přepínače stejných parametrů jsou použity pro běh serverové vmware infrastruktury SVS.

Pro účely napojení na stávající infrastrukturu Zadavatele je v každém switchi jedna externí pozice osazena metalickým 1Gb RJ-45 modulem.

#### **HP 6Gb/s SAS BL Switch for BladeSystem**

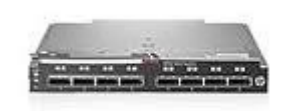

Připojení serverů k diskovému poli MSA P2000 G3 je realizované duálními cestami přes aktivní switche SAS protokolem o rychlosti 6Gbps. Každý switch disponuje 24x 6Gb porty, přičemž 16 portů slouží k připojení blade serverů a 8 portů je určeno pro připojení externích zařízení. Aktivní **HP 6Gb/s SAS BL** switche jsou zapojené v páru. Na straně switchů a serverových HBA dochází k vytvoření transparentní cesty směrem ke sdílenému diskovému poli. Vlastní prezentace diskových oddílů probíhá na straně diskového pole. Diskové pole je připojeno 4 cestami přes vlastní pár řadičů k interním blade SAS switchům.

#### **Připojení HW platformy k infrastruktuře SVS**

Propojení navrhované HW platformy ke stávající síťové infrastruktuře je provedeno pomocí 2x2 1GbE. Tento požadavek splňuje redundantní propojení mezi interními blade LAN switchi a síťovými prvky.

V rámci proaktivního dohledu HW je připojen management port blade enclosure a management diskového pole pomocí 4x 100Mb/1Gb do síťových switchů T-Mobile určených pro management zařízení. Následné jsou SNMP zprávy z těchto zařízení posílány do dohledového systému T-Mobile.

#### <span id="page-6-0"></span>**1.3 Nákresy připojení HW do SAN a LAN sítí**

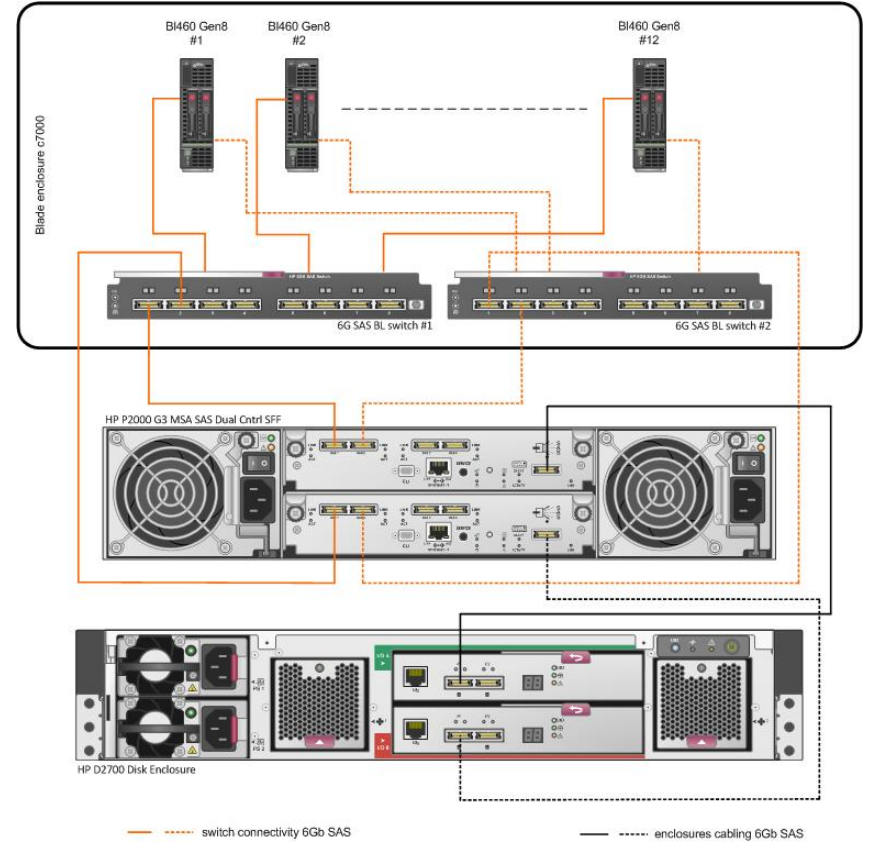

#### **OBRÁZEK: FYZICKÁ SAN TOPOLOGIE SMĚREM K BLADE SERVERŮM**

#### **OBRÁZEK: VYOBRAZENÍ UMÍSTĚNÍ HW KOMPONENT VE STOJANU**

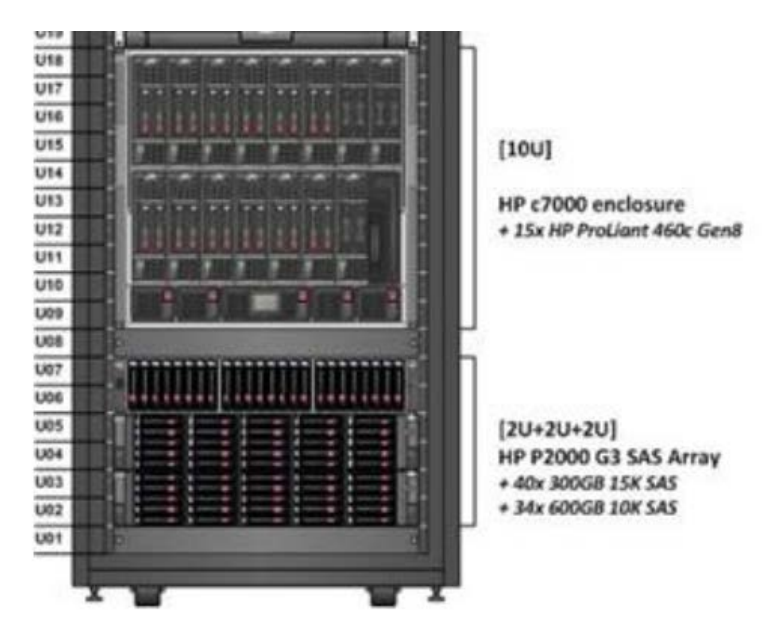

#### <span id="page-7-0"></span>**1.4 Komunikační LAN infrastruktura provozovaná v lokalitě Praha Nagano**

Prostředky LAN sítě jsou součástí veškeré infrastruktury pro hosting virtuálních serverů, aplikací a platformy pro terminálovou emulaci aplikací Státní veterinární správy.

<span id="page-7-1"></span>Rack je napojen v hostingovém centru k silovému napájení a k WAN datové síti. WAN je do LAN infrastruktury připojena dvěma WAN okruhy.

#### **1.4.1 Switching**

Prostředí LAN sítí je vytvořeno trojicí přepínačů Cisco Catalyst WS-C2960S-24TS-L (2x datová sít s označením SVS\_DATA\_SW1, 1x management sít s označením SVS\_SW1\_MGMT), čtveřicí blade přepínačů Cisco Catalyst WS-CBS3020-HPQ a čtveřicí blade přepínačů HP 6120XG Blade Switch. KROMĚ POSLEDNÍ ZMINOVANÉ ČTVEŘICE PŘEPÍNAČŮ HP JE CELÁ LAN SÍŤ POD SPRÁVOU SPOLEČNOSTI O2.

#### <span id="page-7-2"></span>**1.4.2 Routing**

L3 Routing je realizován v CPE routerech. Provoz je směrován prostřednictvím CPE routeru jednak mezi jednotlivými lokálními L2 segmenty a WAN sítí (datový i management provoz), ale také mezi lokálními L2 segmenty. Routing mezi lokálními segmenty (VLAN 600, 601, 602 a částečně 1062) slouží projektu VDI.

#### **OBRÁZEK: FYZICKÁ LAN TOPOLOGIE SMĚREM K DALŠÍ INFRASTRUKTUŘE SVS**

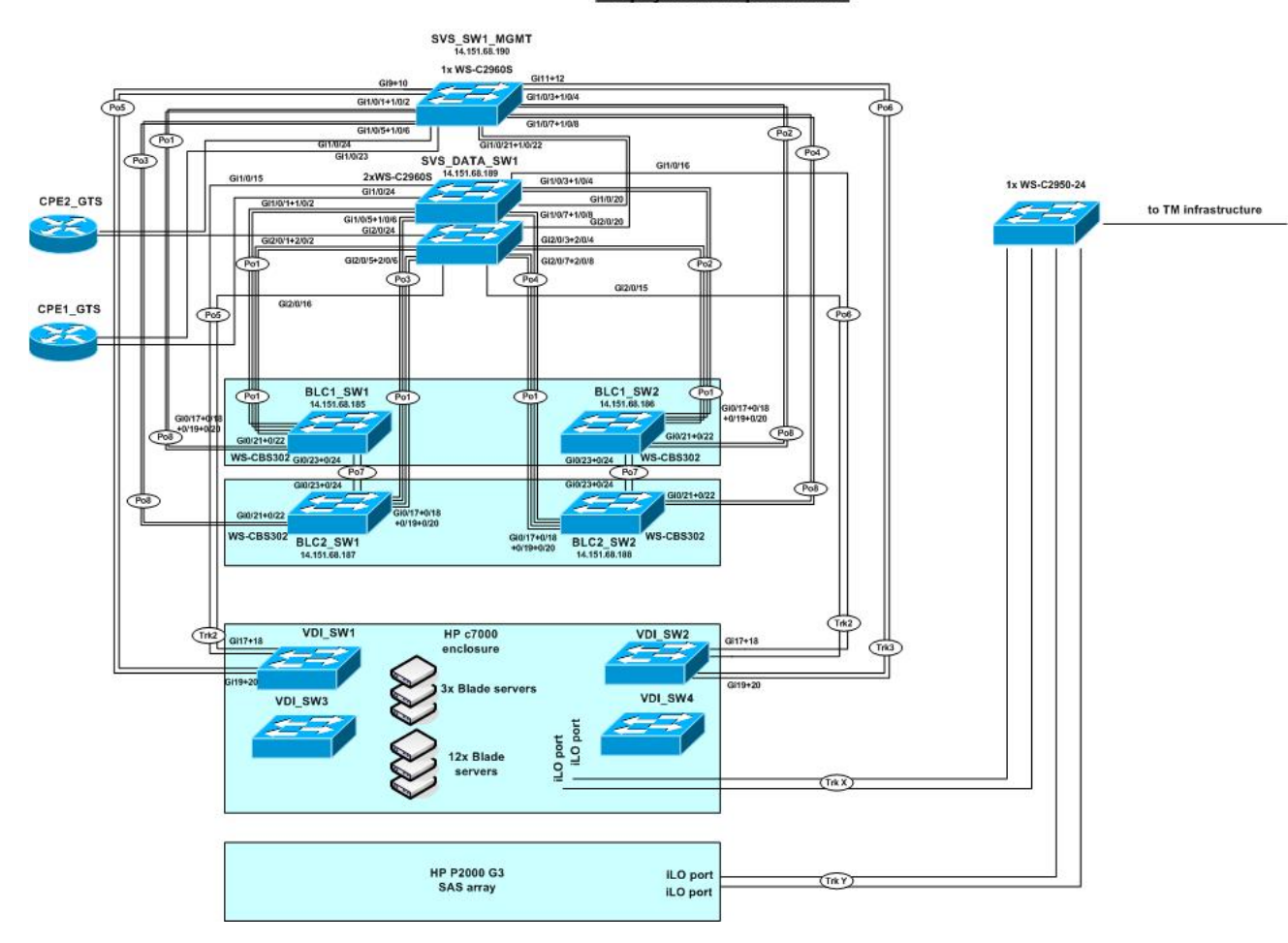

#### Propojení LAN prvků SVS

### <span id="page-9-0"></span>**2 Technický přehled - SW**

#### <span id="page-9-1"></span>**2.1 Úvod**

Terminálová emulace aplikací v SVS je poskytována možnostmi a prostředky technologie **Citrix XenApp/XenDesktop 7.6 a Citrix Netscaler Access Gateway.**

**Citrix XenApp** umožňuje vzdálený přístup uživatelů k aplikacím Windows a serverových desktopů z libovolného zařízení a přes jakoukoliv síť.

Citrix XenApp je produkt, který rozšiřuje technologii Microsoft Remote Desktop Session Host (dříve známý jako "Terminálové služby") prostřednictvím protokolu Citrix HDX.

XenApp umožňuje:

- Koncovým uživatelům spouštět aplikace a desktopy (pracovní plochy) nezávisle na operačním systému a rozhraní zařízení.
- Správcům spravovat síť a poskytovat nebo omezit přístup z vybraných nebo všech přístrojů dle potřeby.
- Správcům spravovat celou síť z jednoho datového centra.

Prostředí XenApp se skládá:

- *Multi-user operační systém*: funkce Microsoft Windows Server Host relací vzdálené plochy umožňuje více uživatelům přístup k serveru nezávisle. Uživatelé se mohou připojit k jednotlivým aplikacím nebo pracovních ploch nezávisle od sebe.
- *Software XenApp***:** Citrix XenApp rozšiřuje pomocí Remote Desktop Services aplikace a desktopy do klientských zařízení přes protokol HDX. HDX poskytuje vzdálené zobrazovací schopnosti, multimediální přesměrování, přesměrování USB, a řadu dalších možností, v závislosti na klientském zařízení.
- *Klientská zařízení***:** XenApp relace vznikají přístupem klientských zařízení pomocí softwarového klienta s názvem Citrix Receiver.

**Citrix Netscaler Access Gateway 10.5** je technologie zajištující bezpečný přístup uživatelů k aplikacím. Umožňuje správcům podrobnější kontrolu na úrovni aplikace a zároveň zvyšovat bezpečnost při vzdáleném přístup uživatelům z libovolného místa. S NS Access Gateway je možné snadno poskytnout mobilním a vzdáleným uživatelům přístup z libovolného místa, či už z Internetu nebo lokality na interní VPN síti.

#### <span id="page-9-2"></span>**2.2 Popis aktuálního stavu SW prostředí terminálové emulace aplikací – XenApp 7.6**

#### <span id="page-9-3"></span>**2.2.1 Implementace SW**

Virtuální servery tvořící řešení terminálové emulace aplikací jsou instalovány na HW prostředcích popsaných v kapitole "HW".

Pro podporu 1200 současně pracujících uživatelů je instalováno několik virtuálních VDA serverů. Tyto uživatelé jsou rovnoměrně distribuováni přes všechny VDA servery. Redundantní topologií je zajištěna maximální dostupnost služby i minimální doba obnovy v případě výpadku části terminálových serverů. Fyzický výkon serverů pokrývá výkonové nároky všech 1200 uživatelů.

#### <span id="page-10-0"></span>**2.2.2 Přístup uživatelů po WAN a LAN síti**

Pro jednotlivé skupiny uživatelů jsou nastaveny práva pro přístup k publikovaným aplikacím a desktopům, přičemž je možné podle požadavku zákazníka rozlišit oprávnění podle způsobu přístupu k aplikaci/desktopu a to jak z vnitřní VPN sítě zákazníka, tak z Internetu.

Přístup z obou směrů je zpracováván a z pohledu bezpečnosti řešen komponentou Netscaler GW.

Obě komunikace mají z pohledu datového toku stejné nároky na minimální šířku pásma mezi uživatelem a terminálovou farmou. Na úrovni protokolu je datový tok řízen tak, že prioritizován je primární datový tok terminálové relace (změny obrazovky, pohyby myši, klávesnice) a sekundární datový tok (přenosy souborů) má nižší prioritu. Maximální šířka pásma ovšem není vyhrazena, protokol je navržen tak, aby využil maximální dostupnou šířku pásma, pokud to bude terminálová relace vyžadovat. Z pohledu QoS tříd, v případě jejich nasazení na routerech v pobočkové síti je potřeba nastavit prioritu protokolu ICA na nižší, než je priorita VoIP komunikace.

#### <span id="page-10-1"></span>**2.2.3 Způsob práce uživatelů**

Jako koncová zařízení pro přístup k Citrix farmě jsou používána tyto zařízení:

- Stávající PC s OS Windows
- Tencí klienti IGEL s OS Windows embedded
- Tablety a mobilní telefony s OS Android nebo Apple iOS

Řešení nepočítá s tím, že by se data ukládala lokálně na koncových zařízeních uživatelů. Veškerá firemní data by měla být ukládána na centrálních úložištích, která jsou zabezpečena. Zálohování uživatelských dat je prováděno zákazníkem do úložních prostor mimo Citrix farmu.

Řešení umožňuje nastavit pravidla pro automatické připojení lokálních disků do uživatelské session, pravidla pro používání přenosných pamětí, DVD mechanik, lokálních tiskáren a ostatních periferií. Tato pravidla jsou nastavena podle požadavku zákazníka.

#### <span id="page-10-2"></span>**2.2.4 Licence použité pro běh Citrix farmy**

Virtuální servery ve farmě fungují na operačním systému Microsoft Windows 2012R2 Server - Standard Edition.

SW produkt Citrix XenApp je nadstavbovou technologií nad službou Microsoft Remote Desktop Session Host, proto je nutné RDSH správně licencovat podle počtu uživatelů využívajících tuto technologii.

Licence Citrix XenApp byly zakoupeny prostřednictvím licenční smlouvy "GELA-2" (Licenční smlouva organizační složky státu a příspěvkové organizace se společností Citrix Systems International GmbH).

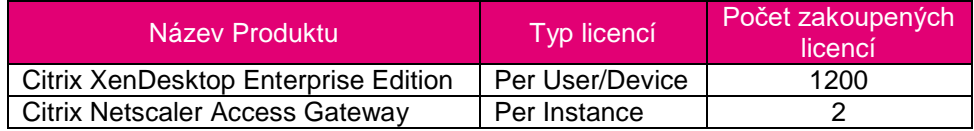

Virtualizační technologie XenServer je při zakoupení licencí Citrix XenApp/XenDesktop k dispozici zdarma.

#### <span id="page-11-0"></span>**2.2.5 Informace k instalovaným komponentám Citrix farmy**

Řešení je navrženo jako vysoce dostupné ve všech klíčových bodech technologie.

#### 2.2.5.1 Citrix License server

Tento server zajišťuje správné licencování prostředí. V případě výpadku licenčního serveru přechází celé řešení do demo módu. Tento mód je po dobu 90 dní plně srovnatelný s licencovaným módem. Výpadek proto není kritický.

#### 2.2.5.2 Citrix Netscaler Access Gateway 10.5

K zajištění kontinuity provozu jsou instalovány dva tyto servery, které vždy běží na rozličných fyzických hostech.

- Bezklientový přístup pro Citrix Receiver for Web
- Možnost nastavit přihlášení se přes Receiver pouze na základě zadaného emailu na IP VPN síti
- Možnost připojení se Android a iOS zařízení
- Podporuje všechny verze Citrix Receiveru

#### 2.2.5.3 Citrix StoreFront server

V případě nedostupnosti **StoreFront serveru** mohou stávající uživatelé pokračovat v práci, ale nikdo nový se již nemůže k službám poskytovaným Citrix farmou přihlásit. K zajištění kontinuity provozu jsou instalovány dva tyto servery, které vždy běží na rozličných fyzických hostech.

#### 2.2.5.4 Citrix Delivery Controller

V případě nedostupnosti jednoho **Delivery Controlleru** mohou stávající uživatelé pokračovat v práci. K zajištění kontinuity provozu jsou instalovány dva tyto servery, které vždy běží na rozličných fyzických hostech.

Při konfiguraci ve vysoké dostupnosti VDA přijímá přímé ICA připojení od uživatelů, místo toho aby byli zprostředkovány Delivery Controllerem.

#### 2.2.5.5 Citrix XenApp/VDA servery

V případě výpadku virtuálního **VDA serveru** budou jeho stávající uživatelé po novém přihlášení přesunuti na zbývající VDA servery.

Výpadek jednoho z fyzických serverů tak nemá vážný dopad na služby terminálové farmy. V případě výpadku většího množství serverů může mít zvyšování zátěže zbylých dopad na výkon prostředí.

Nedojde tedy k nedostupnosti farmy, pouze může dojít k nepatrnému zhoršení odezvy aplikací v důsledku vyššího zatížení zbylých VDA serverů. Běžné zatížení serverů je cca 37 uživatelů na jeden VDA server, v případě DR stavu se pak zvyšuje na 42 uživatelů na jeden VDA server.

#### 2.2.5.6 Microsoft MS SQL

Všechny informace jsou uloženy v konfigurační Site databázi. Delivery Controllery komunikují pouze s databází ale nikoli mezi sebou navzájem. Delivery Controller může být odpojen nebo vypnut aniž by to ovlivnilo další DC na sajtě. To však znamená, že konfigurační Site databáze tvoří jediný bod selhání (Single point of failure). Když selže databázový server, budou stávající připojení k virtuálním desktopům i nadále fungovat až dokud se uživatel buď ne odhlásí, nebo neodpojí od virtuálního desktopu. Nová připojení nelze navázat, pokud je databázový server nedostupný.

Funkcionalita s názvem "Connection leasing" doplňuje nastavení vysoké dostupnosti MS SQL serveru tím, že umožnuje uživatelům se znovu připojit k naposledy používaným aplikacím, i když je Site databáze nedostupná.

Pro provoz terminálového prostředí Citrix je použita MS SQL databáze v serverové infrastruktuře zákazníka a spravuje ji společnost O2.

#### **Server SQL-CL-SQL10, databáze MS SQL Server 2012 Standard**

Site name: CitrixSVS Instance: SQL-CL-SQL10\SQL10 Název: citrix Uživatel Win Auth. "svscr\adm\_citrixdb" Database Collation: Czech 100 CI AS KS

- Konfigurační data XenApp farmy
- Monitorovací údaje farmy

#### 2.2.5.7 File Servery

Pro jednotlivé uživatele jsou nastaveny kvóty – maximální prostor v GB, kterou mají k dispozici. Tento filesystem se připojuje k novému OS. Při migraci dat je nutné dávat pozor na nastavení (např. kvóty uživatelů). Před migrací se silně doporučuje zálohovat data. Mapování diskových prostor z fileshare serverů slouží k

- přesměrování profilů a HOME adresářů uživatelů z jednotlivých XenApp serverů
- Připojení sdílených diskových prostorů pro pracovní skupiny
- Připojení diskového prostoru pro archivní soubory s elektronickou poštou

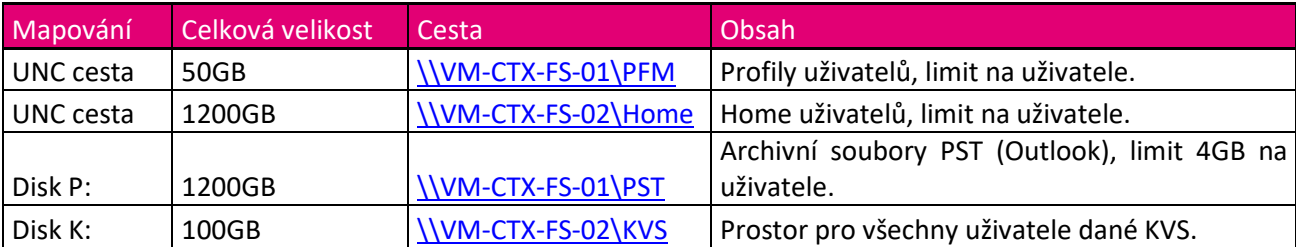

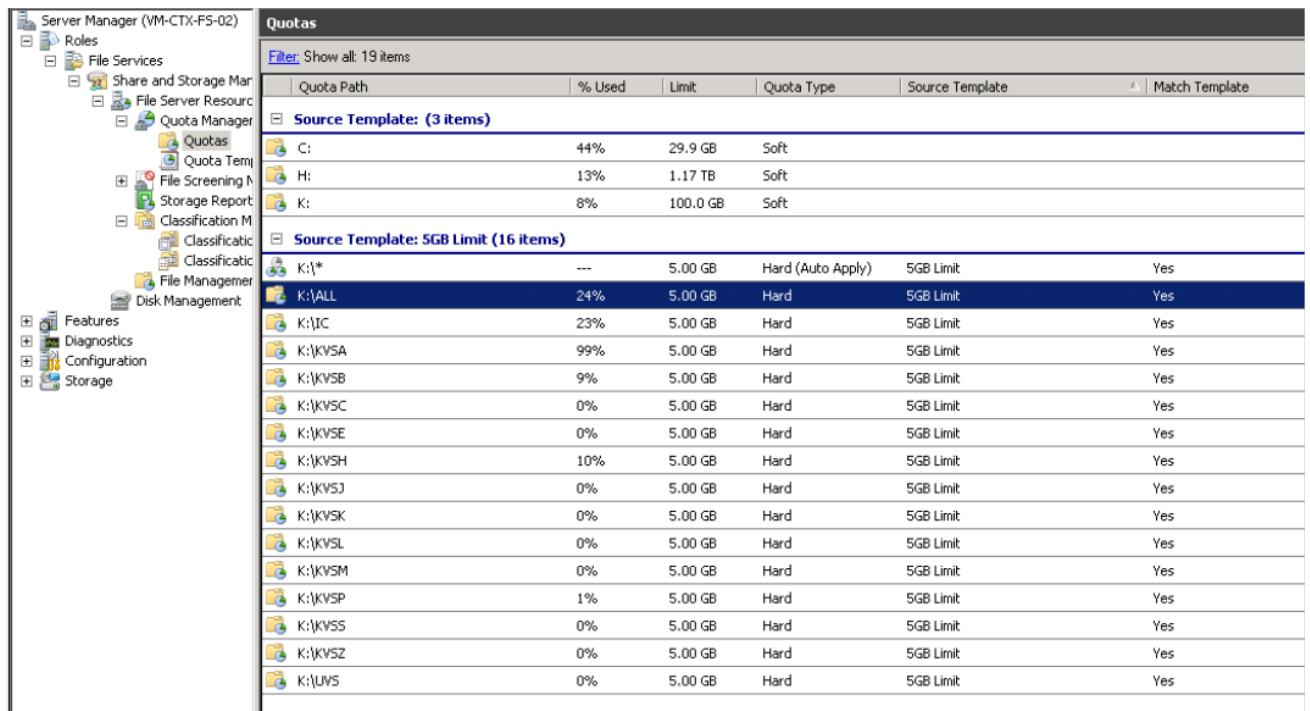

#### 2.2.5.8 Microsoft Active Directory a Citrix lokální politiky

**MS Active Directory** je potřebná pro autentizaci a autorizaci. Infrastruktura Kerberos ve službě Active Directory se používá k zajištění pravosti a důvěrnosti komunikací s Delivery Controllerem.

Přiřazení politik v doméně **SVSCR.CZ** je na následujícím obrázku:

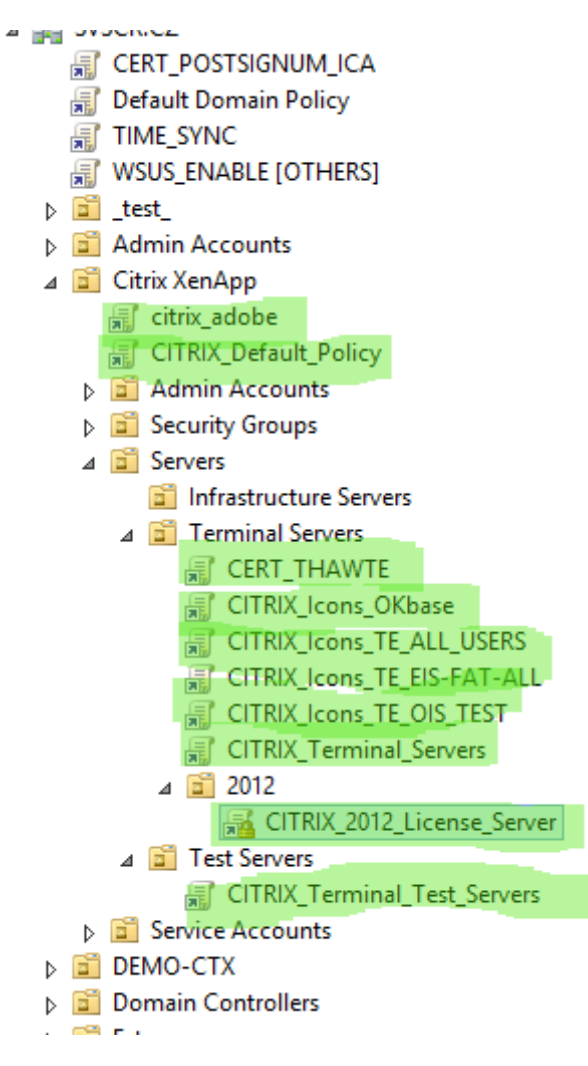

#### <span id="page-14-0"></span>**2.2.6 Optimalizace tiskového řešení**

Pro tisky je využit univerzální tiskový ovladač (UPD), který je nativní součástí Citrix licence. Tiskárny jsou připojeny na koncová zařízení, na kterých jsou instalovány i potřebné ovladače. Tiskárny definované na uživatelské stanici jsou automaticky mapovány do citrix relace.

Síťové tiskárny jsou mapovány na koncová zařízení, mapování do Citrix relace je stejné jako u lokálních tiskáren.

Citrix XenApp servery využívají k tisku pouze Universal Printer Driver. Toto řešení tisku (AutoCreated tiskárny), umožňuje omezit instalaci nativních tiskových ovladačů. Zároveň při tisku dochází ke komprimaci tiskové úlohy, která je v komprimovaném stavu přenesena po LAN / WAN lince ke vzdálené pracovní stanici.

#### <span id="page-15-0"></span>**2.2.7 Specifikace instalovaných virtuálních strojů**

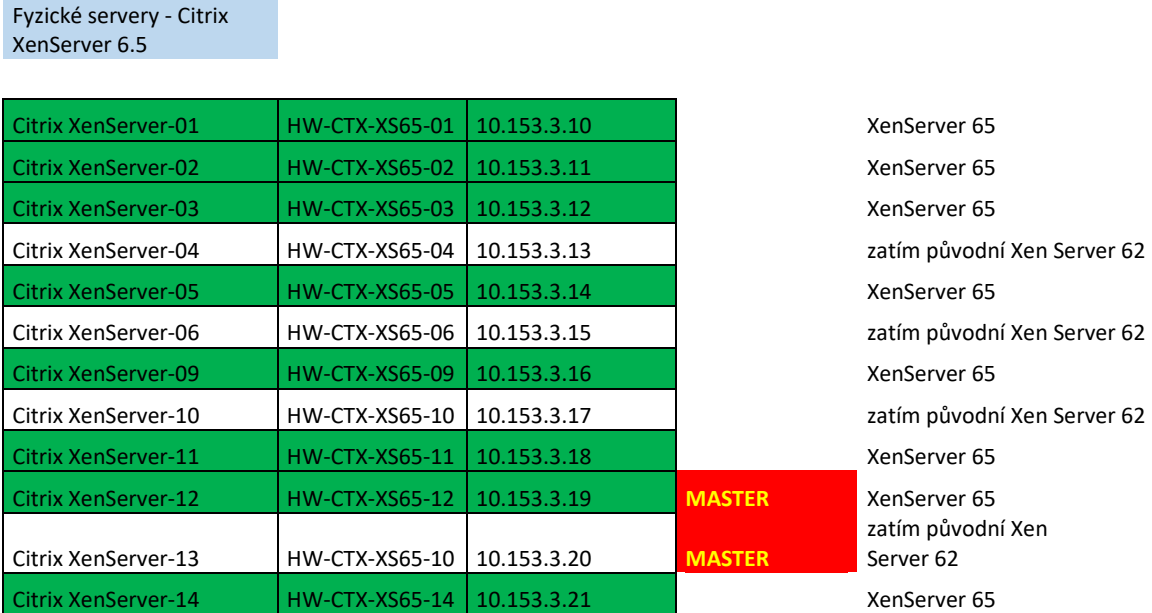

#### Virtuální servery - Citrix XenApp 7.6

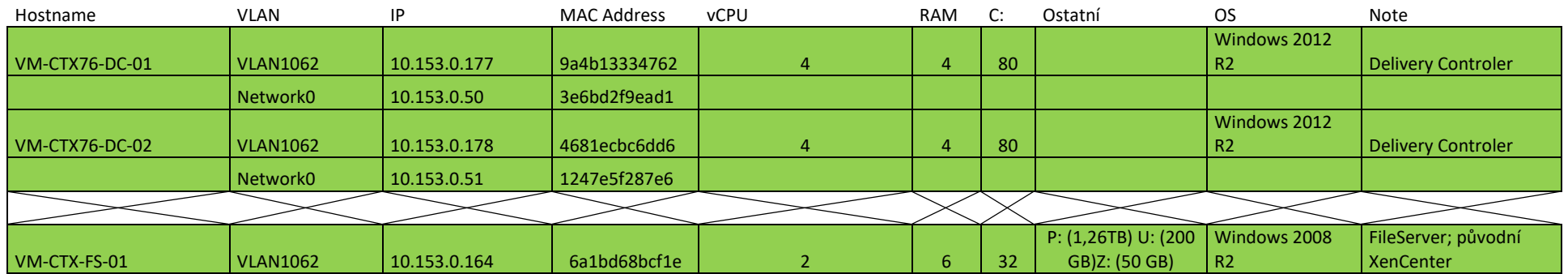

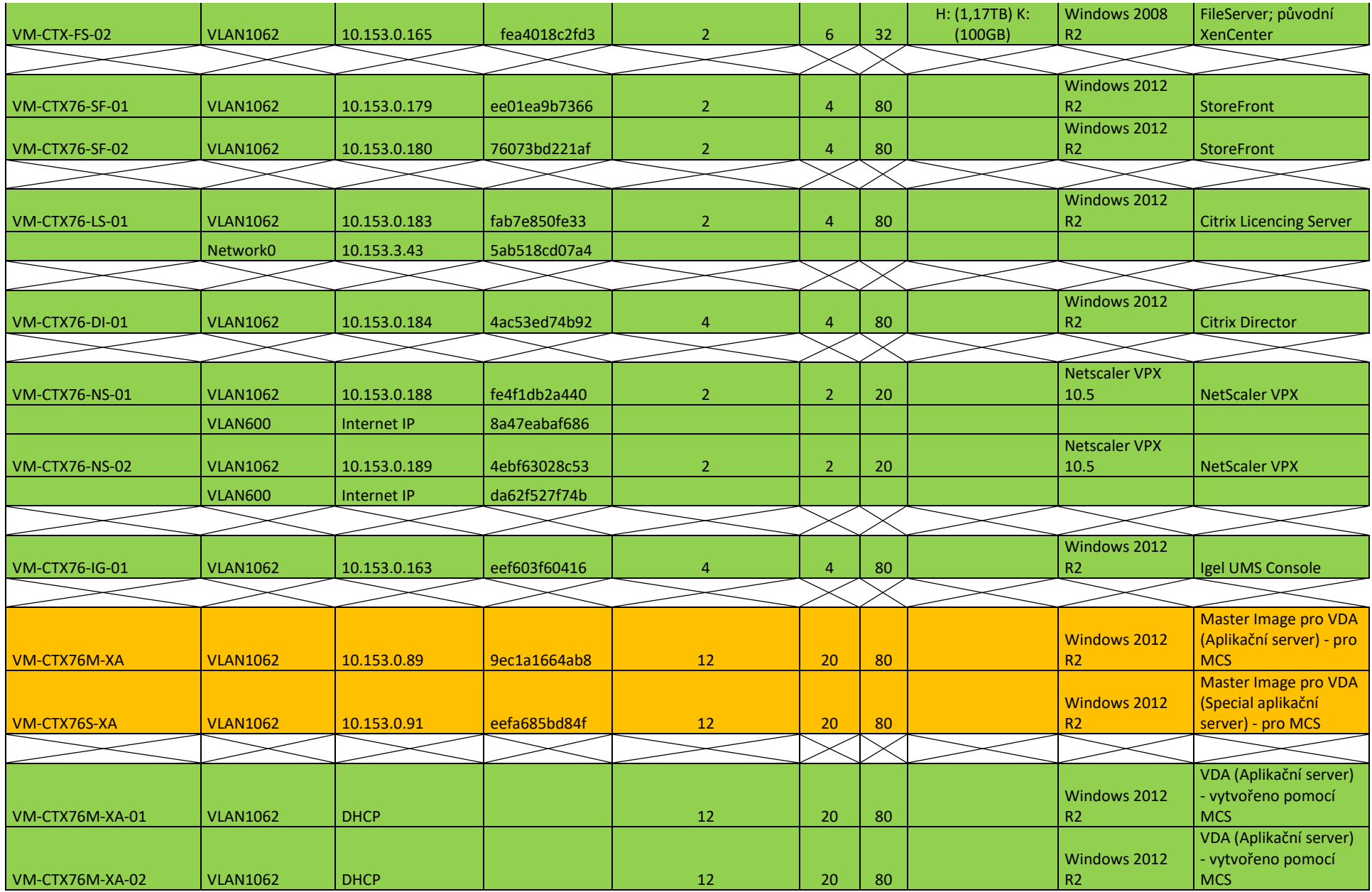

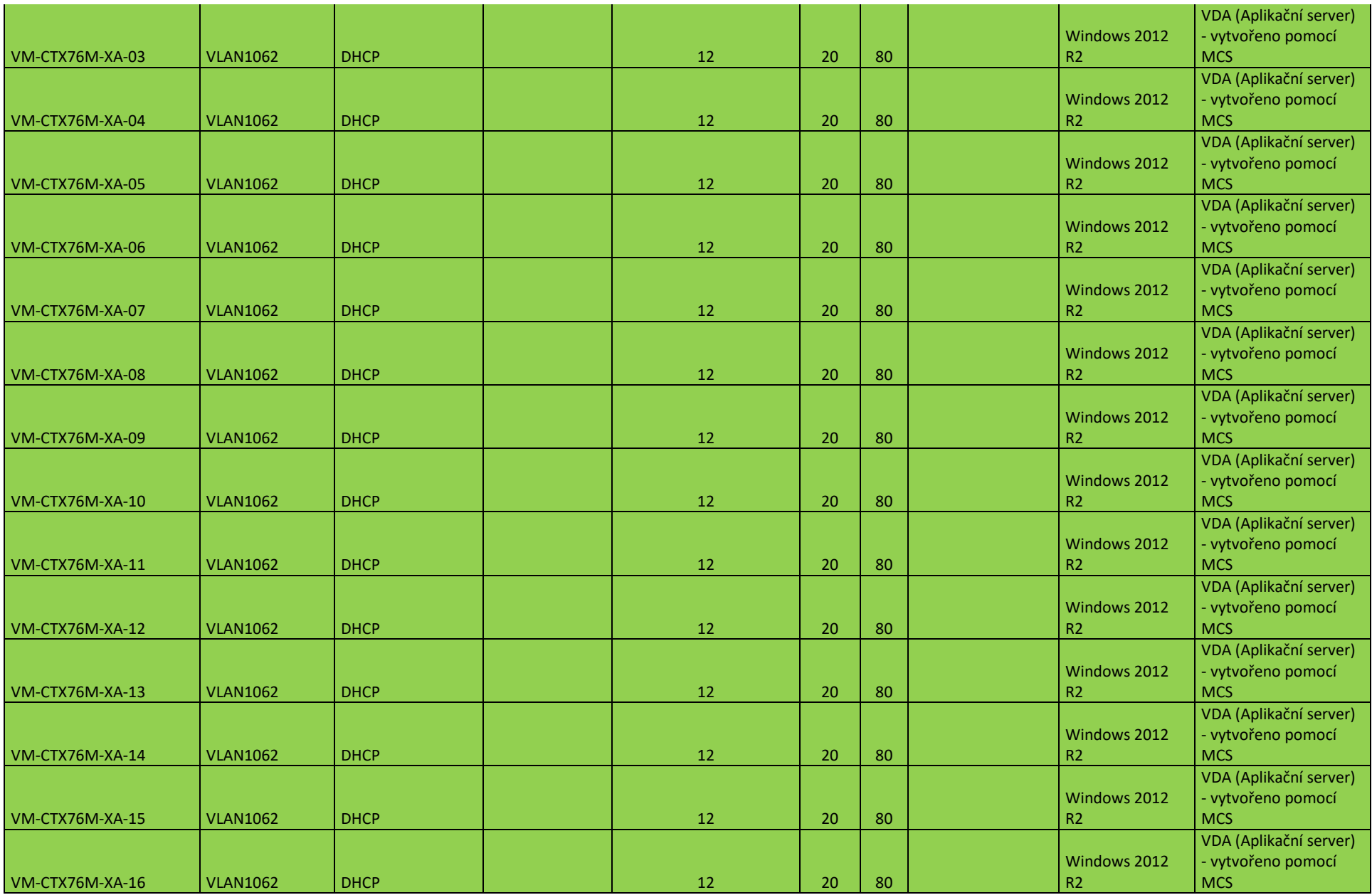

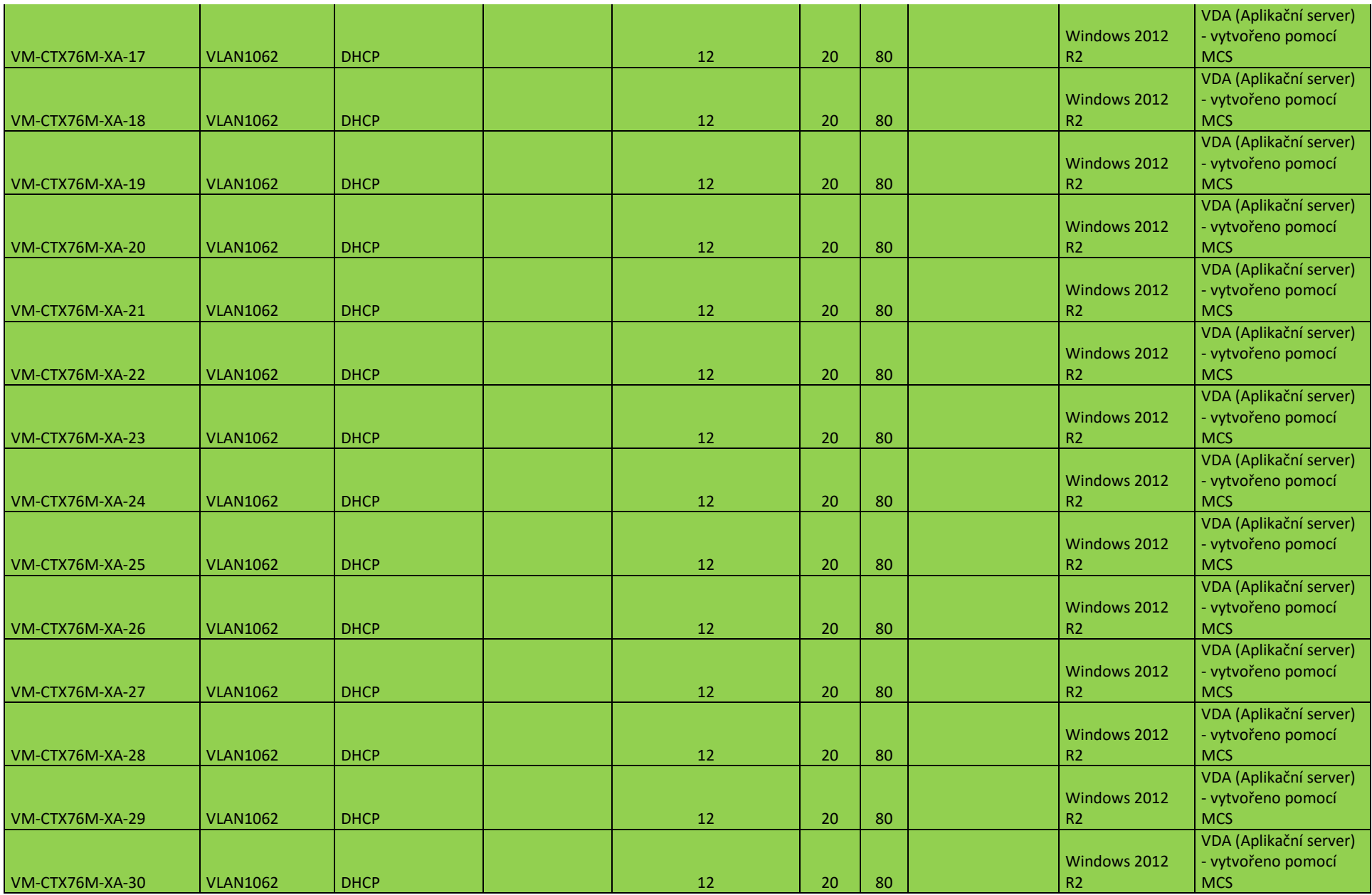

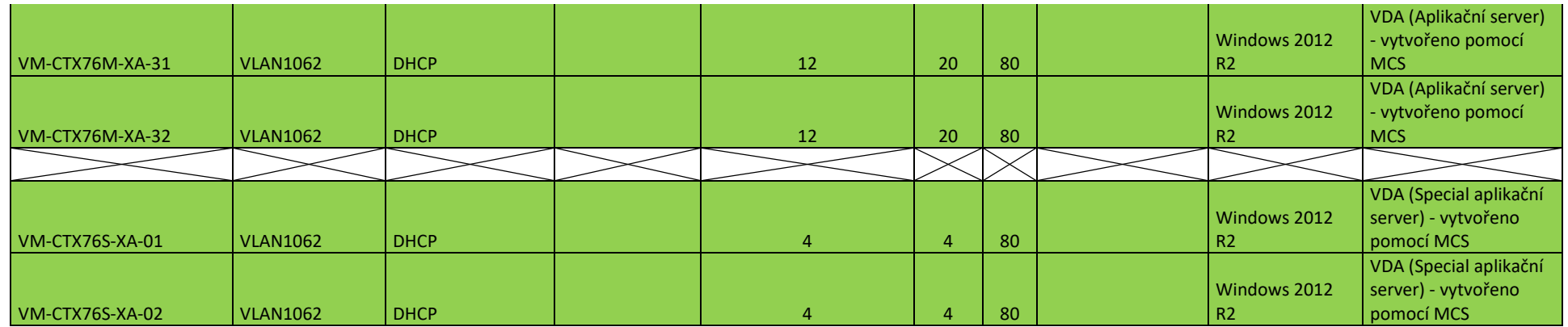

#### <span id="page-19-0"></span>**2.2.8 Automatický update virtuálních strojů pomocí Machine Creation Services**

V prostředí terminálové farmy probíhá sw update terminálových strojů buď ručně (po restartu se však dostává do výchozího stavu), nebo standardně hromadně, pomocí služby Machine Creation Services (MCS). Master stroj pro distribuci updatů je k dispozici ve dvou verzích – pro Aplikační servery (VM-CTX76M-XA) a Spaciální aplikační servery (VM-CTX76S-XA). Pokud zákazník požaduje master image aktualizovat, je nutná distribuce pomocí služby MSC. V této souvislosti je nutné taktéž udržovat rezervace IP adres pro DHCP serveru pro VLAN 1062 a výjimky, které zaručují správné přidělení adres k jednotlivým aplikačním serverům.

#### <span id="page-19-1"></span>**2.2.9 Instalované aplikace a aplikační prostředí**

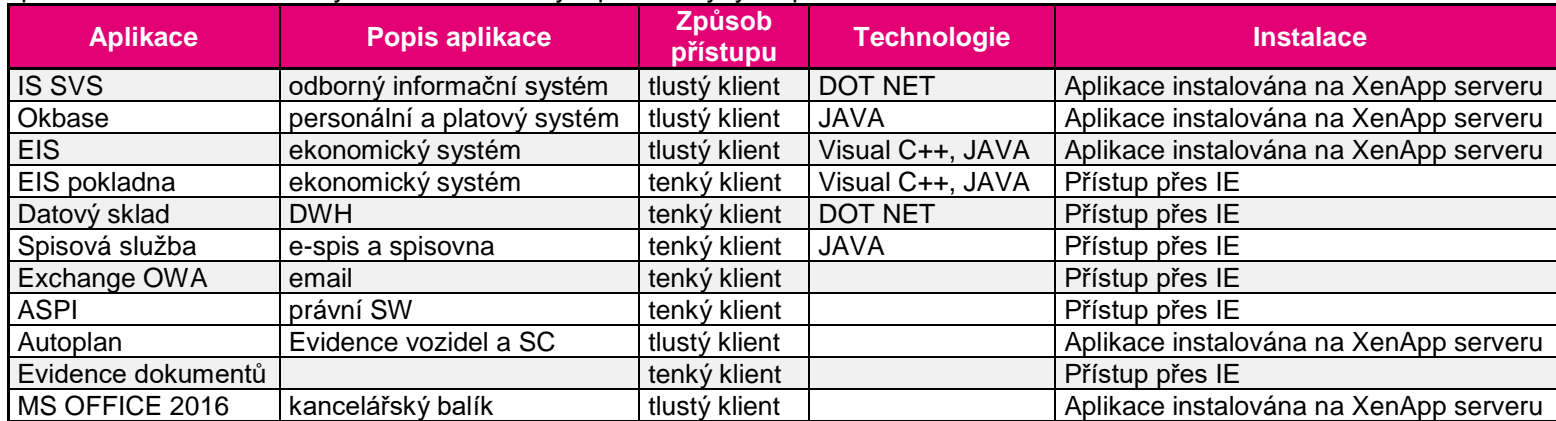

#### V prostředí terminálové farmy budou instalovány a používány tyto aplikace:

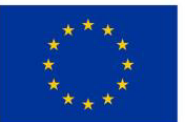

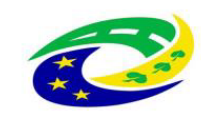

## **MINISTERSTVO PRO MÍSTNÍ**<br>ROZVOJ ČR

#### **Příloha č. 3**

#### **Harmonogram plnění**

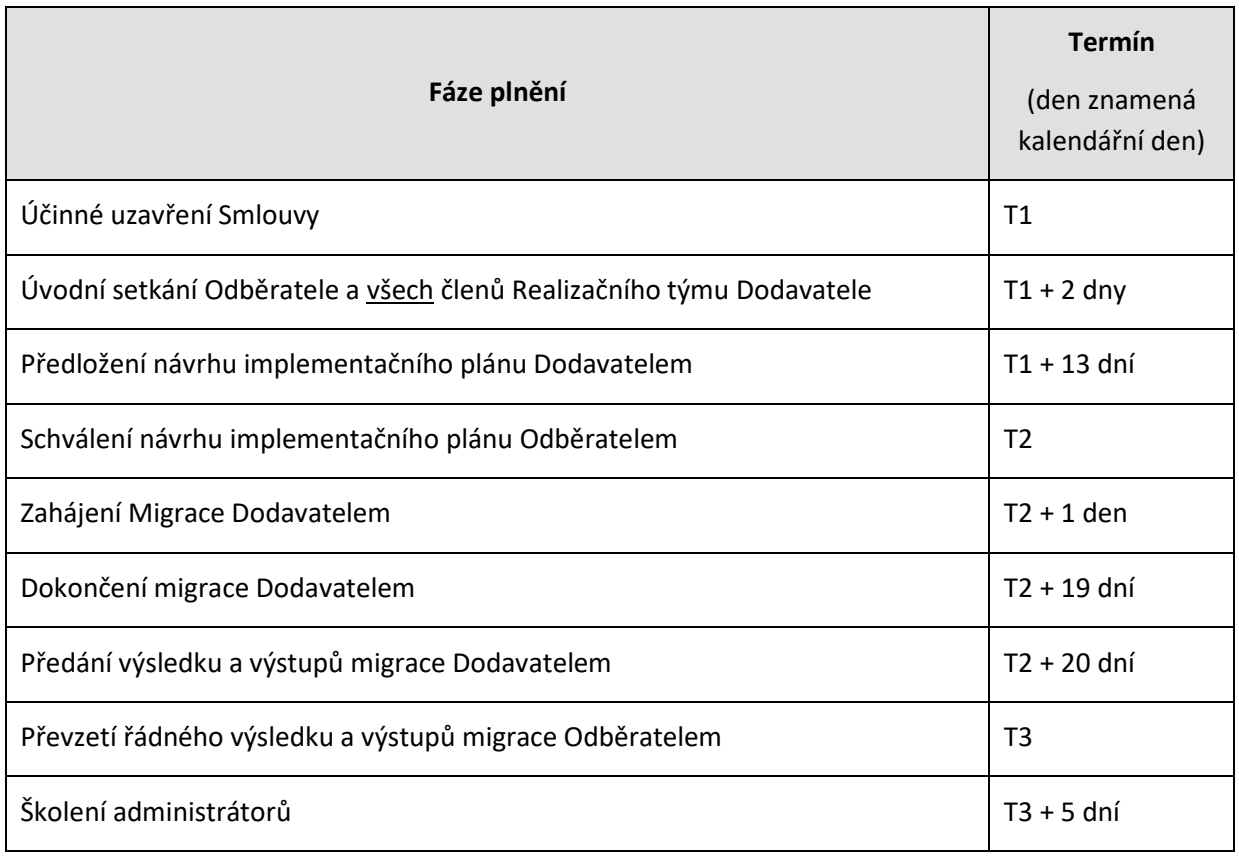

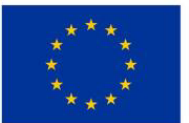

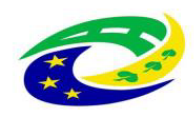

## | MINISTERSTVO<br>| PRO MÍSTNÍ<br>| ROZVOJ ČR

#### **Příloha č. 4**

**SLA**

#### **1. DEFINICE POJMŮ**

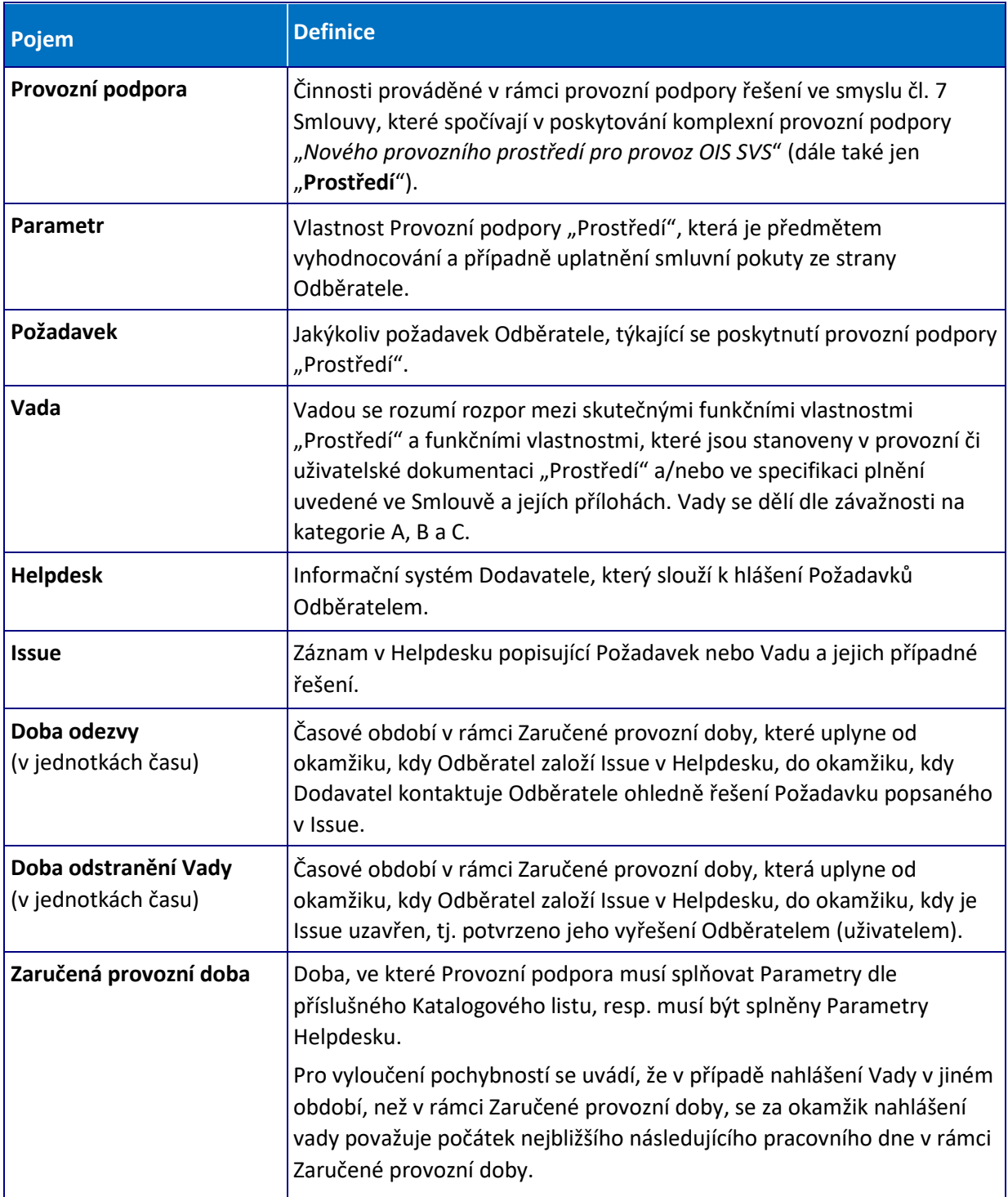

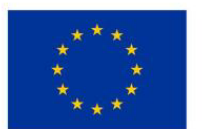

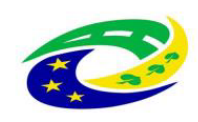

#### **2. KATALOGOVÉ LISTY**

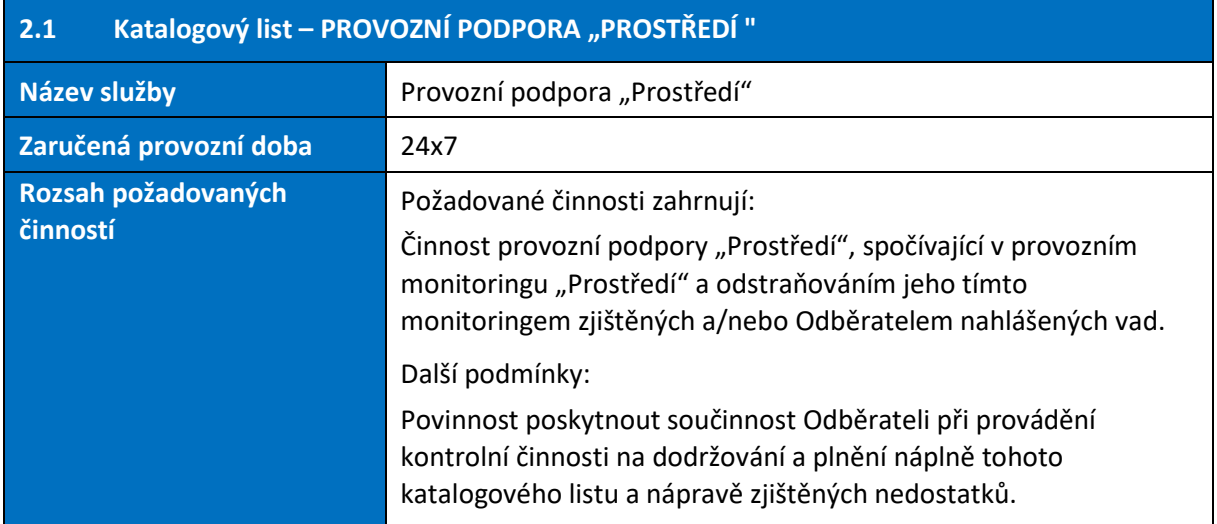

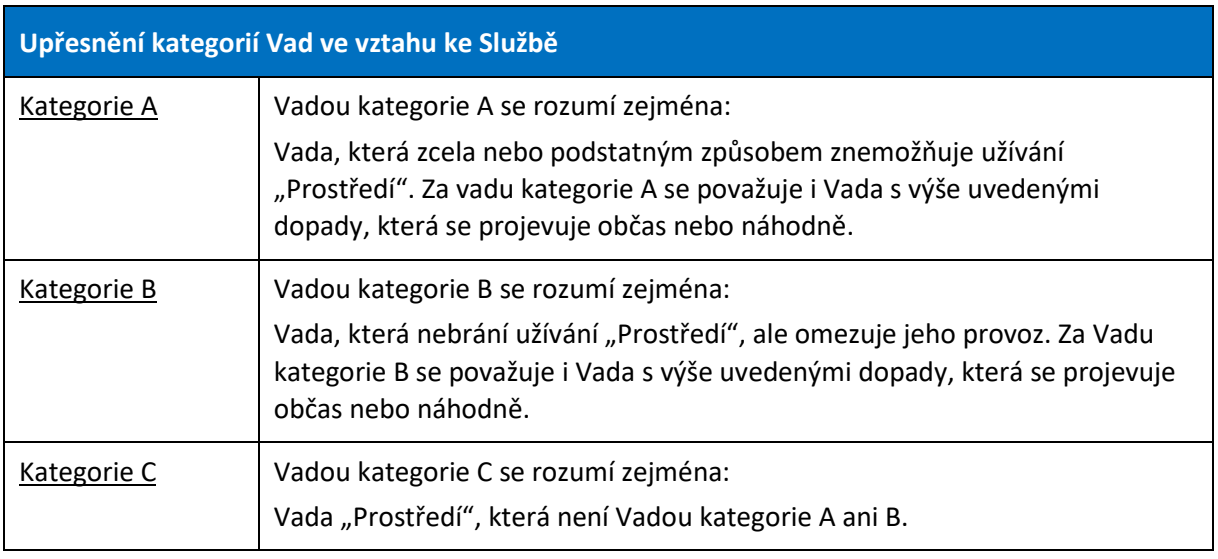

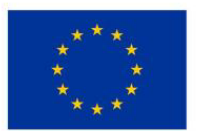

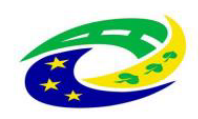

#### **MINISTERSTVO** PRO MÍSTNÍ **ROZVOJ ČR**

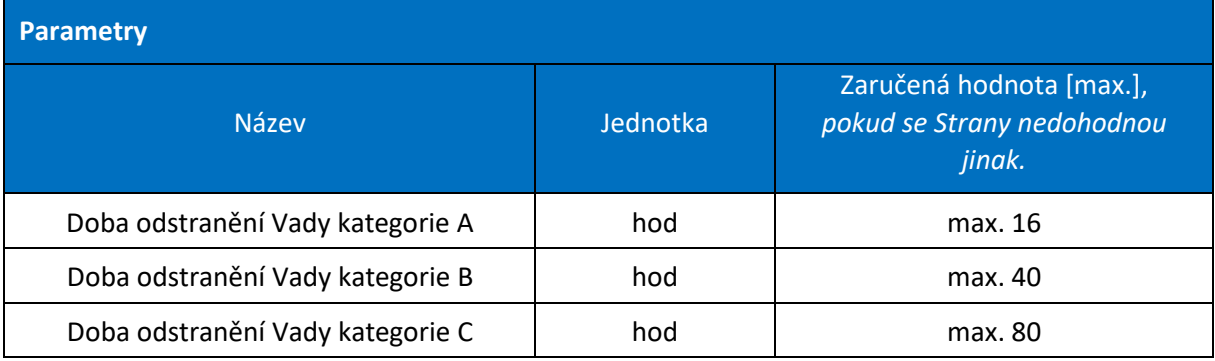

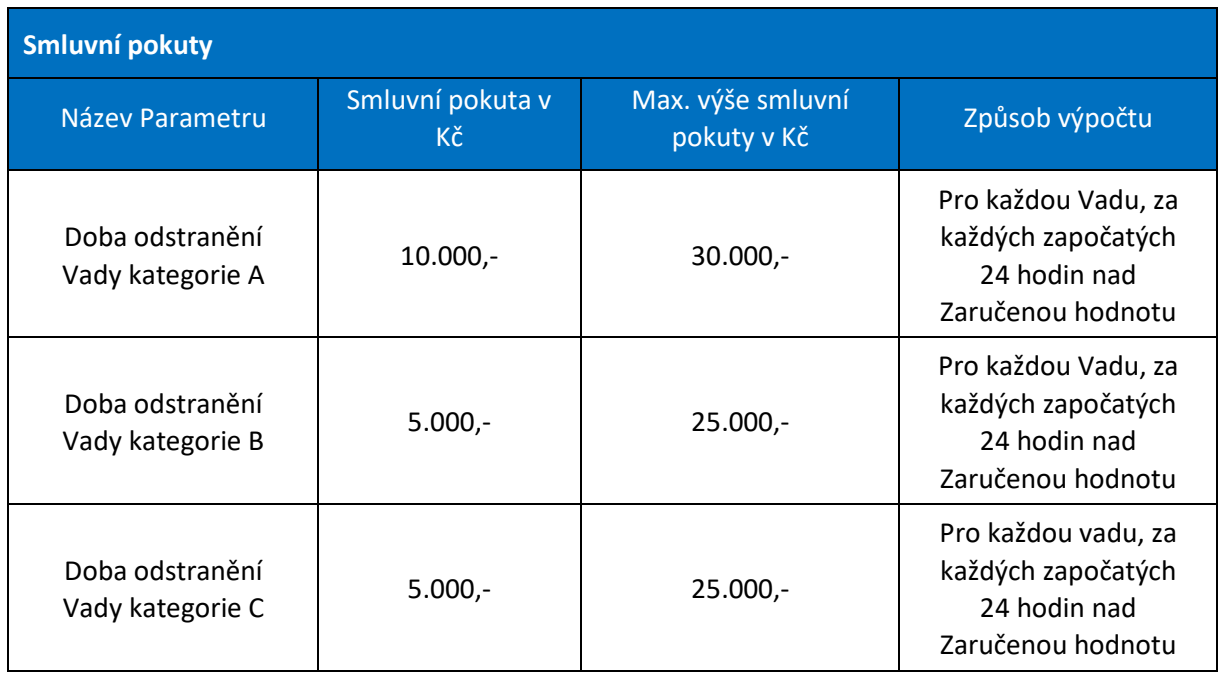

#### **3. HELPDESK**

Dodavatel se zavazuje provozovat Helpdesk.

V Zaručené provozní době v pracovní dny od 7:00 do 19:00 bude Helpdesk obsluhován živým operátorem.

Dodavatel se zavazuje přijímat hlášení Požadavků následujícími prostředky

- a) v Provozní době telefonicky na čísle +420 800 73 73 33;
- b) přes webový formulář na adrese: business@t-mobile.cz.

Helpdesk musí automaticky evidovat přesné časy všech hlášení.

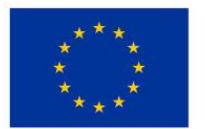

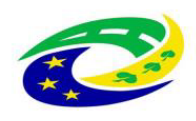

Ve chvíli, kdy Odběratel ohlásí způsobem uvedeným výše Požadavek na Helpdesk, je Dodavatel povinen:

- c) ověřit oprávnění ohlašující osoby k hlášení Požadavku a akceptovat a řešit hlášení jen od autorizovaných osob;
- d) zaznamenat identifikaci ohlašujícího a tel. číslo nebo emailovou adresu pro potřebu zpětného kontaktu;
- e) *z*aložit Issue a zaevidovat hlášenou kategorii Vady, jméno, funkci a kontaktní údaje ohlašující osoby, popis Požadavku a okamžik jeho vzniku.

Dodavatel je povinen na nahlášený Požadavek reagovat jako na Vadu kategorie, kterou určil Odběratel při hlášení Požadavku.

Po zahájení řešení Issue může Dodavatel vznést přes webový formulář nebo e-mailem námitky proti označení Vady nebo zařazení do kategorie Vad. Odběratel může na základě námitky Dodavatele vydat pokyn k zrušení příslušného Issue nebo změnit kategorizaci Vady.

Issue se považuje za uzavřený v okamžiku, kdy jej Odběratel označí za uzavřený.

Veškerá obsluha Helpdesku bude poskytována personálem s patřičnou úrovní odbornosti.

Veškerá podpora a rozhraní Helpdesku budou poskytovány v českém jazyce.

Dodavatel se zavazuje, že Helpdesk a jeho odborná obsluha budou v provozní době splňovat následující Parametry:

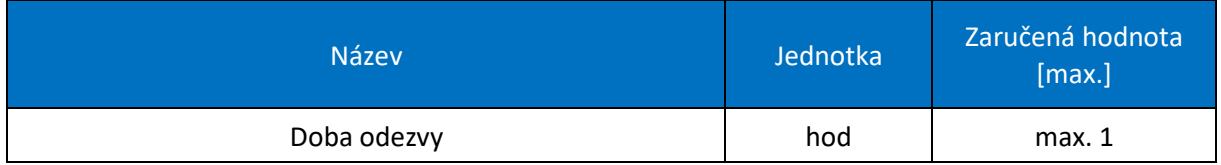

Za nedodržení Parametrů Helpdesku náleží Odběrateli následující smluvní pokuta:

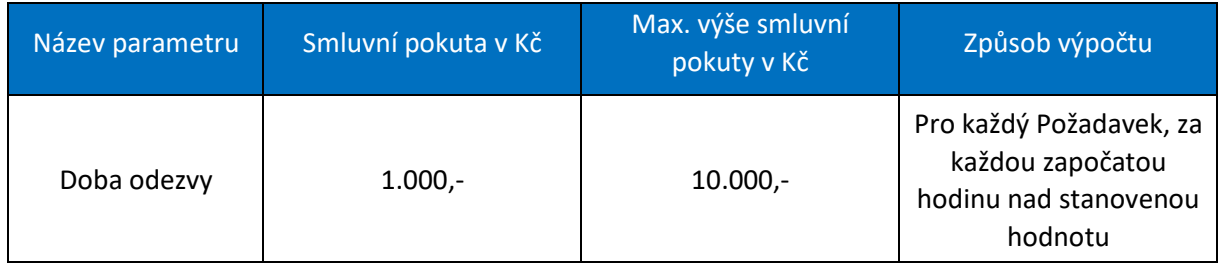

#### **4. SMLUVNÍ POKUTY**

Dodavatel je povinen poskytovat Provozní podporu "Prostředí" s Parametry v zaručených hodnotách uvedených v příslušném katalogovém listu. V případech, kdy Dodavatel nedosáhne Zaručené hodnoty kteréhokoli Parametru, vzniká tímto Odběrateli nárok na smluvní pokutu, aniž by tím byla dotčena práva Odběratele na náhradu škody.

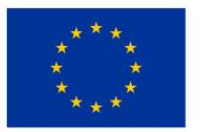

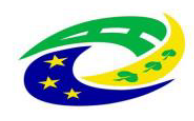

## **MINISTERSTVO PRO MÍSTNÍ**

Dodavatel je povinen provozovat Helpdesk s parametry stanovenými v odst. 3. této Přílohy. V případech, kdy Dodavatel v rámci provozu Helpdesku nedosáhne Zaručené hodnoty kteréhokoli parametru, vzniká tímto Odběrateli nárok na smluvní pokutu, aniž by tím byla dotčena práva Odběratele na náhradu škody.

Odběratel je oprávněn započíst smluvní pokuty, na které mu vznikl nárok, na jakoukoli pohledávku Dodavatele.

V případě, že k Vadě nebo nedodržení Zaručené hodnoty Parametru dojde výlučně z důvodu prodlení v poskytování dohodnuté součinnosti Odběratelem, nárok na smluvní pokutu ve vztahu k tomuto Požadavku nebo nedodržení Zaručené hodnoty Parametru nevzniká.

# Ing. Jaromír Červinka

Digitálně podepsal Ing. Jaromír Červinka DN: c=CZ, 2.5.4.97=NTRCZ-64949681, o=T-Mobile Czech Republic a.s. [IČ 64949681], ou=4732, cn=Ing. Jaromír Červinka, sn=Červinka, givenName=Jaromír, serialNumber=P604345 Datum: 2019.03.15 15:55:45 +01'00'